# Edge AI – Principles and Practices (1.0)

## Scope

The full course is based on the development eight labs, which will cover the fundamental algorithms and typical applications in Edge AI, following a case-study format and fitting a typical semester course.

# Authors

Prof. Luis Piñuel, Prof. Francisco D. Igual, Prof. Sandra Catalán, Prof. Rafael Rodríguez

Universidad Complutense de Madrid (Spain),

### **Contributors**

⊕

Prof. Xiaohui Duan - Peking University (China), Chris Thomas – Consultant (UK)

#### Associates

⊕

Paul Buxton, Robert Owen, Guanyang He, Yiting Chen, Jingyang Liu

## Platform

BeagleBone AI 64 board running Imagination's Neural Compute Software Development Kit (NC-SDK-AC)

### Audience

3rd year BSc EE and CS Students

#### Languages

English, Chinese (simplified) to follow

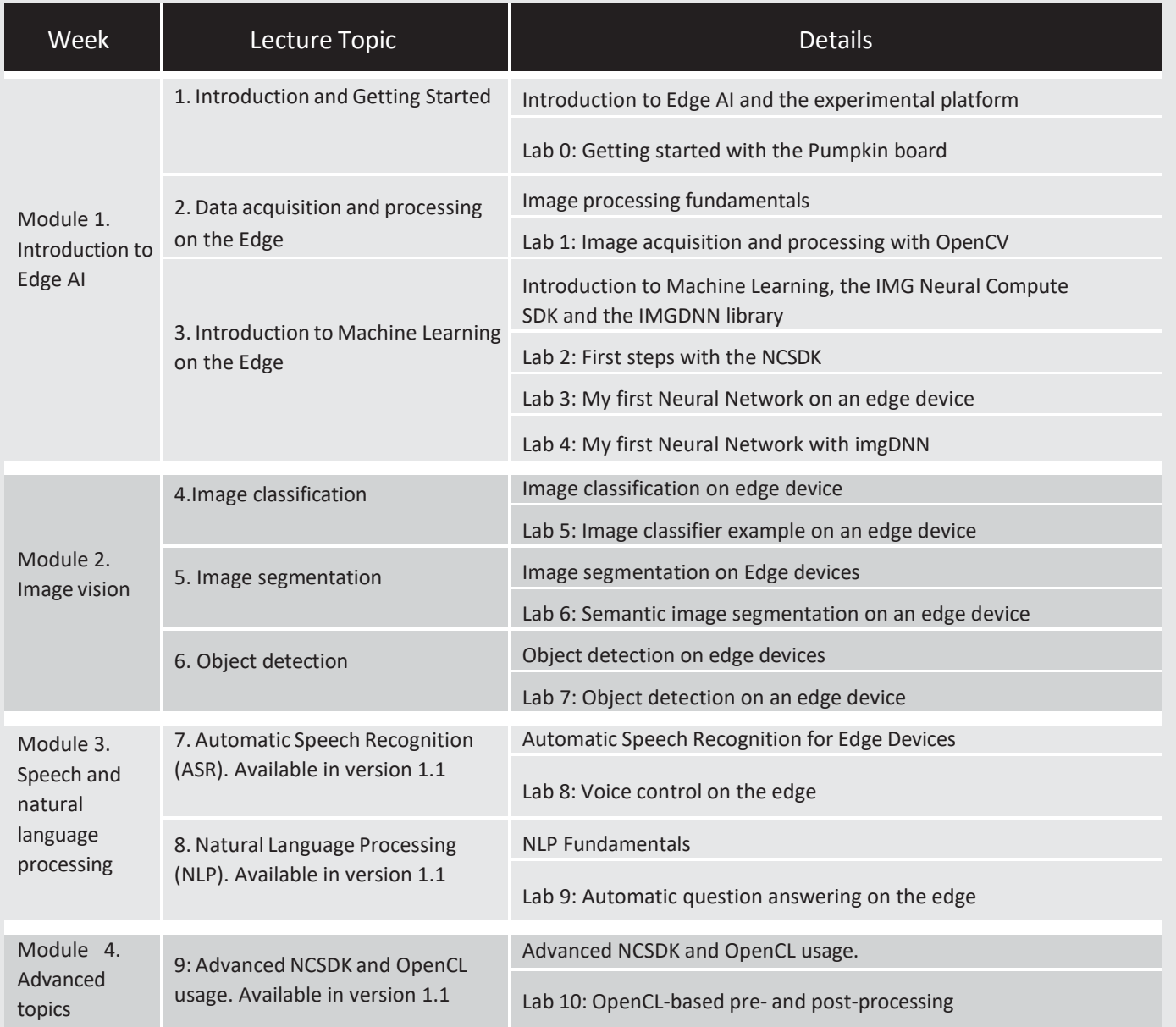

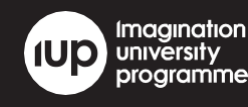

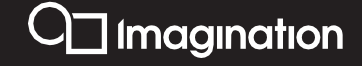

⊕

# IUP Website

The focal point to access our services is the IUP website: teaching materials, video tutorials, forums, suggested hardware, recommended textbooks, pictures, news, and workshop + event listings.

⊕

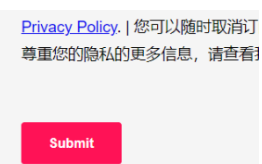

#### Requesting teaching materials

Visit Imagination University Programme website: <https://university.imgtec.com/teaching-download/>

You can request all teaching materials by submitting the form without registration

After submission, you will receive an email to set up your download account: email and password

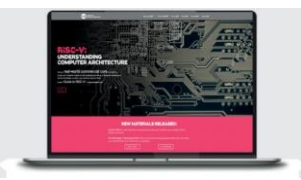

#### Filling in the request form

Request the materials you want

- Tell us what you plan to do

- We will assess and respond to your request within 3 working days

Once approved, you will receive an email with the download link. Be prompt: the link is valid for 7 days.

# Useful Textbooks

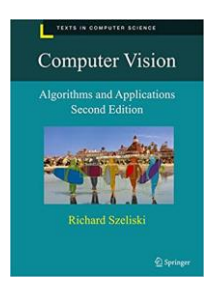

Computer Vision: Algorithms and Applications Richard Szeliski, 2022.

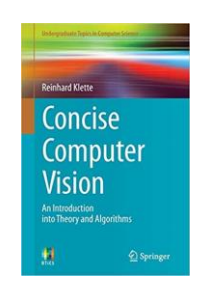

Concise Computer Vision: An Introduction into Theory and Algorithms Reinhard Klette, 2014

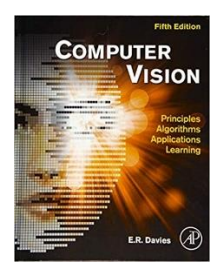

Computer Vision: Principles, Algorithms, Applications, Learning E. R. Davies, 2017

# Hardware Tools

#### BeagleBone® AI-64

This new BeagleBoard.org® features a PowerVR 8XE (GE8430) GPU, an Arm A72 CPU and a C7x DSP. Based around a TI Jacinto TDA4VM SoC, running Yocto or Debian, it's an easy way to access an Imagination GPU running full OpenCL. Together with Imagination's Neural Compute SDK Academic Edition, it is an excellent platform to explore Edge AI applications.

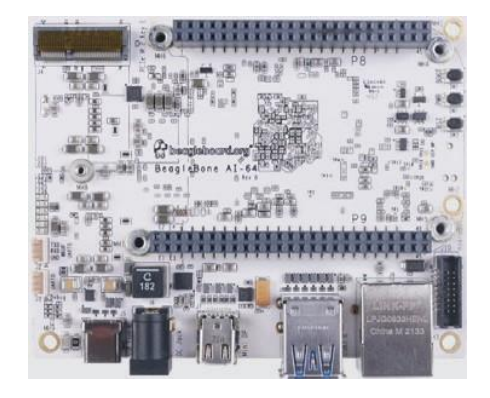

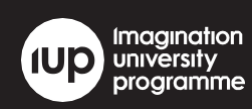

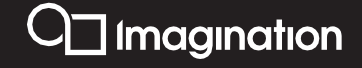